### <span id="page-0-0"></span>nwxtregress: Network regressions in Stata UK Stata Conference 2023

#### <u>Jan Ditzen</u><sup>1</sup>, William Grieser<sup>2</sup>, Morad Zekhnini<sup>3</sup>

<sup>1</sup>Free University of Bozen-Bolzano, Italy <jan.ditzen@unibz.it>

<sup>2</sup>Texas Christian University, USA <w.grieser@tcu.edu>

<sup>3</sup>Michigan State University, USA <zekhnini@msu.edu>

#### September 8, 2022

Work in progress - latest version available at <https://github.com/JanDitzen/nwxtregress>

### <span id="page-1-0"></span>Many applications of interactions are best represented using networks I

- Empirical analysis in social sciences (nearly) invariably relies on the assumption of cross-sectional independence.
- Most real-world applications involve interactions between units of observation.
	- $\triangleright$  E.g., companies buy and sell from one another, individuals share information with family and friends, etc.
- A key question remains: how do we analyze outcomes in a regression framework in the context of networks?
	- ▶ cross-sectional independence cannot be assumed!

### <span id="page-2-0"></span>Many applications of interactions are best represented using networks II

- **•** Spatial econometrics provide an answer:
	- ▶ Models dependence across cross-sectional units
	- Initially used in regional science to model neighbouring regions
	- $\triangleright$  Empirical models and estimation techniques with a priori knowledge of relationship between units [\(LeSage and Pace, 2009;](#page-16-0) [Kelejian and Piras,](#page-16-1) [2017\)](#page-16-1)
- In Stata implemented in the Sp environment with some limitations.

### <span id="page-3-0"></span>A parsimonious model of interactions

• General panel model with N units:

$$
y_{it} = \sum_{j \neq i} \rho_{ij} y_{jt} + X_{it} \beta + \epsilon_{it}
$$

- Considering all interactions ( $\approx N^2$ ) is impractical
- Ord (1975) proposed the Spatial Autoregressive (SAR) model:

$$
y_{it} = \rho \sum_{j \neq i} w_{ij,t} y_{jt} + X_{it} \beta + \epsilon_{it}
$$

- $w_{ii,t}$  represents a priori link between *i* and *j*
- In matrices with additional spatial lag of  $X$  (SDM):

$$
y_t = \rho W_t y_t + X_t \beta + W_t X_t \theta + \epsilon_t
$$

**Estimating the model "as is" poses various challenges (Manski, 1993;** Angrist, 2014)

### <span id="page-4-0"></span>How to solve?

<span id="page-4-1"></span>• Reduced form of SAR (omitting time indices):

$$
y=(I-\rho W)^{-1}(X\beta+\epsilon)
$$

- $(I-\rho W)^{-1}$  can be "difficult" to calculate and model is non linear in parameters.
- **•** Given mathematical restrictions on  $\rho$  and W:

$$
(I - \rho W)^{-1} = I + \rho W + \rho^2 W^2 + \dots
$$
 (1)

$$
\Rightarrow y = (I + \rho W + \rho^2 W^2 + \dots)(X\beta + \epsilon)
$$
 (2)

- Interpretation can be split into
	- ▶ Own effect (*I* term)
	- $\blacktriangleright$  Immediate peers' effect (W term)
	- Peers of peers effect ( $W^2$  term)
	- ▶ Direct  $(\partial y_i/\partial x_i)$  and indirect effects  $(\partial y_i/\partial x_i)$  [Details](#page-25-0)

### <span id="page-5-0"></span>A short primer on estimation

Focusing on one cross-section (for notational convenience), the likelihood function of the model is:

$$
f(Y, X; \rho, \beta, \sigma^2) = |I_N - \rho W|(2\pi\sigma^2)^{-N/2} \exp(-\frac{e'e}{2\sigma^2})
$$
  

$$
e = (I - \rho W)Y - X\beta
$$

- If  $\rho$  is known (say  $\rho_0$ ), then  $\beta$  (and  $\sigma^2)$  can be integrated out in a maximum likelihood estimation (MLE).
- **•** The problem becomes an optimization w.r.t.  $\rho$  only.
- The estimation proceeds with an MCMC sampler using the above likelihood over a grid of different values for  $\rho$ .
- $\bullet$   $|I \rho W|$  is the determinant, usually calculated via LU decomposition and challenging to calculate for large matrices.

### <span id="page-6-0"></span>How to estimate the model then?

#### nwxtregress

- estimates SAR and SDM models with a mix of a MLE and MCMC sampling [\(LeSage and Pace, 2009\)](#page-16-0)
- allows the estimation of spatial/network models with
	- ▶ unbalanced datasets
	- $\triangleright$  time varying spatial weights/network dependencies
	- $\triangleright$  several formats to define the spatial weights/network dependencies
- calculates direct, indirect and total effects.
- Speed improvements using Python

# <span id="page-7-0"></span>Types of Spatial Weight Matrices

Two challenges

#### <span id="page-7-1"></span>**Dimension**

**•** Spatial weight matrix W is  $N \times N$ , often sparse. [Example](#page-23-0)

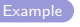

- ▶ Requires unnecessary amount of memory
- **2** Time Varying  $W_t$  and unbalanced data
	- ▶ Most economic data comes as flows, i.e. origin and destination.
	- $\blacktriangleright$  Flows can change over time.
	- ▶ Square spatial weight matrix "unusual" format.
	- nwxtregress uses internally sparse spatial weight matrices.
	- Allows for time varying spatial weight matrices, unbalanced data and is memory/speed efficient.

<span id="page-8-0"></span>[Motivation](#page-1-0) Examples [Econometric Model](#page-3-0) **[nwxtregress](#page-6-0) [Examples](#page-9-0)** Examples Speed

- For estimation  $(I \rho W)$  needs to be inverted. Usually calculated via LU decomposition.
- Two caveats:
	- $\triangleright$  No sparse matrix support in Stata/mata. If W is sparse, then matrices are converted back to square matrices.
	- $\triangleright$  Calculations challenging for large matrices.
- Solution: use Python's sparse matrix environment.
- **•** Implemented in nwxtregress with option python.
- Up to 10x faster.

# <span id="page-9-0"></span>Example: BEA I/O Tabels I

Data

- We collect USE/MAKE table data from the BEA's website
- These data represent the goods that were used (USE) and made (MAKE) by each industry in the US
- To construct links between industries, we convert into flows between industries
- Loaded data as  $Sp$  matrix using spmatrix fromdata  $W = sam*$ , replace, but only for year 1998. W is  $N \times N$ .
- We also collect key variables about each industry: capital consumption, compensation, and net surplus.

#### <span id="page-10-0"></span>Example: BEA I/O Tabels II Data

• We are estimating using nwxtregress ([Syntax](#page-17-0)):

 $\triangleright$  SAR:

cap\_cons =  $\beta_0 + \rho W_1$  cap\_cons  $+ \beta_1$  compensation  $+ \beta_3$  net\_surplus  $+ \epsilon$ 

 $\triangleright$  SDM:

cap cons  $=\beta_0 + \rho W_1$  cap cons  $+\gamma_1 W_2$  compensation +  $\beta_1$  compensation +  $\beta_3$  net\_surplus +  $\epsilon$ 

#### <span id="page-11-0"></span>SAR

#### Time constant spatial weights

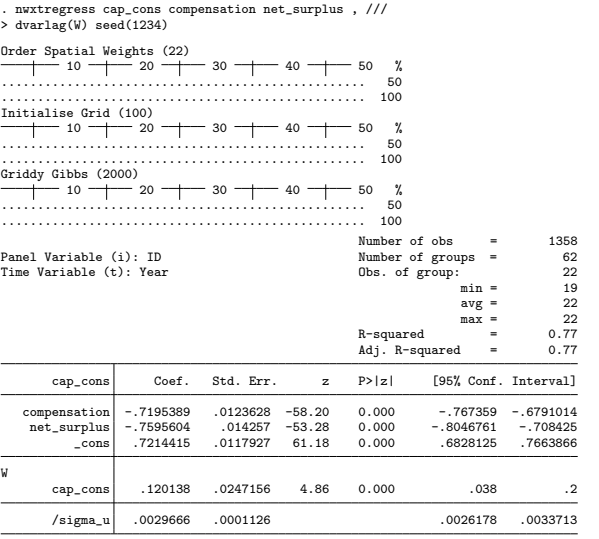

### <span id="page-12-0"></span>Example

Time varying spatial weight

- <span id="page-12-1"></span>Network data in *timesparse* format as mata matrix  $W^1$
- Especially for large datasets gains in speed and memory are considerable. [Example](#page-23-0)
- The first column identifies the year, second and third the IDs and the last one the value of the weight.
- Non standardized timesparse W:

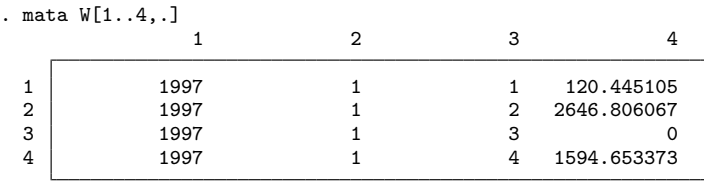

 $1$ Often called Coordinate (COO) list format.

### <span id="page-13-0"></span>SDM

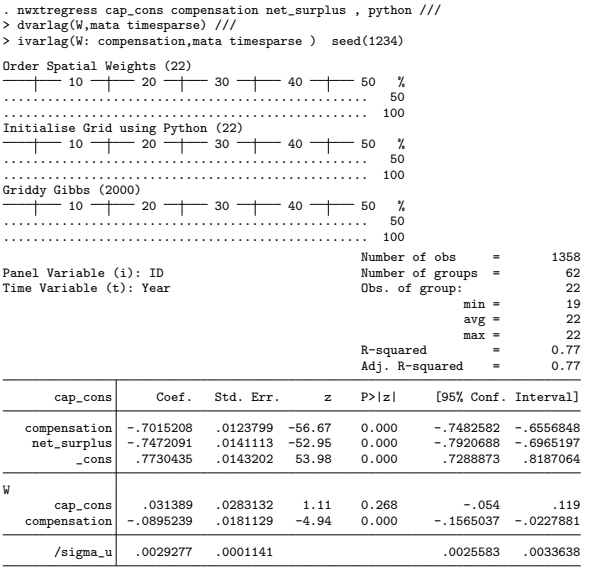

<span id="page-14-0"></span>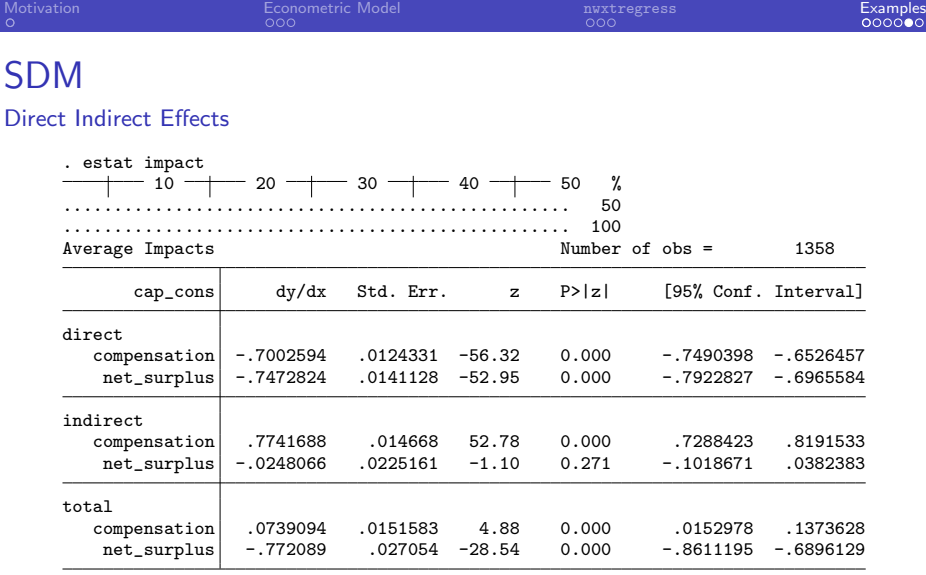

### <span id="page-15-0"></span>Conclusion

- **nwxtregress extends spxtregress:** 
	- $\triangleright$  Allows for unbalanced datasets and time varying spatial weight matrices
	- $\triangleright$  Spatial weights can be directly loaded from datasets, frames, mata matrices or spmatrix objects.
- Available on GitHub (https://janditzen.github.io/nwxtregress/) or directly in Stata:

net install nwxtregress ,

from(https://janditzen.github.io/nwxtregress/)

• Please, help us by providing feedback

#### <span id="page-16-2"></span>References I

<span id="page-16-1"></span><span id="page-16-0"></span>Kelejian, H., and G. Piras. 2017. Spatial Econometrics. Academic Press. LeSage, J. P., and R. K. Pace. 2009. Introduction to Spatial Econometrics. Florida CRC Press.

#### <span id="page-17-1"></span> $n$ wxtregress<sup>2</sup> **Syntax**

# <span id="page-17-0"></span>Spatial Autocorrelation Model (SAR)

 $\tt{nuxtregress\; depvar\; indepvars\; [\;if\; ]}$  ,  $dvarlag(W1[, options1)$  ])  $\lceil$ mcmc options options2

Spatial Durbin Model (SDM)

 $\tt{nuxtregress\; depvar\; indepvars\; [\;if\; ]}$  ,  $dvarlag(W1[, options1)$  ])  $\lceil \textit{ivarlag}(\mathit{W2} \rceil, \textit{options1}) \rceil$  mcmc\_options options  $2 \rceil$ 

W1 and W2 define spatial weight matrices, default is Sp object.

 $2$ This command is work in progress. Options, functions and results might change.

#### <span id="page-18-0"></span>nwxtregress Spatial Weight Options

<span id="page-18-1"></span> $\tt{nu}$ xtregress *depvar indepvars*  $\big\lfloor$  if  $\big\rfloor$  , dvarlag(W1[, $options1)$  ])  $\lceil$ 

ivarlag(W2[,options1) mcmc options options2

o options1 controls the spatial weight matrices:

- $\triangleright$  mata declares weight matrix is mata matrix.  $\bigcirc$  [Details](#page-20-1)
- $\triangleright$  sparse if weight matrix is sparse.  $\bigcirc$  [Details](#page-21-1)
- $\triangleright$  timesparse weight matrix is sparse and varying over time. [Details](#page-22-1)
- $\triangleright$  frame(name) use spatial weight from frame.
- $\triangleright$  id(string) vector of IDs if W is a non sparse mata matrix.
- $\triangleright$  zero(real) how to treat zeros in spatial weight matrix when using (time) sparse matrices.

#### <span id="page-19-0"></span>nwxtregress Further Options

<span id="page-19-1"></span> $\tt{nwxtregress\; depvar\; indepvars\; [\;if\; ]}$  ,  $dvarlag(W1[, options1)$  ])  $\overline{\phantom{a}}$ ivarlag(W2[,options1) mcmc options options2

- o options2 are:
	- $\triangleright$  nosparse do not convert weight matrix internally to a sparse matrix.
	- ▶ noconstant suppress constant.
	- $\blacktriangleright$  fe add fixed effects.
	- ▶ absorb() absorb fixed effects using reghdfe
- **o mcmc\_options control the Markov Chain Monte Carlo [Details](#page-24-1)** 
	- $\triangleright$  python use Python to calculate  $|I \rho W|$
	- $\triangleright$  usebp use BarryPace trick instead of LUD for  $|I \rho W|$ .

#### <span id="page-20-0"></span>Weight Matrices [back](#page-18-1) **Square**

<span id="page-20-1"></span>Square matrix format

• The spatial weights are a matrix with dimension  $N_{\rm g} \times N_{\rm g}$ . It is time constant. An Example for a  $5 \times 5$  matrix is:

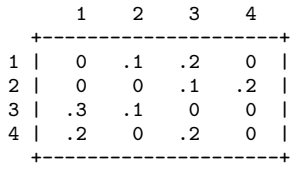

#### <span id="page-21-0"></span>Weight Matrices [back](#page-18-1) Sparse format

- <span id="page-21-1"></span>• The sparse matrix format is a  $v \times 3$  matrix, where v is the number of non-zero elements in the spatial weight matrix.
- The weight matrix is time constant. The first column indicates the destination, the second the origin of the flow. A sparse matrix of the matrix from above is:

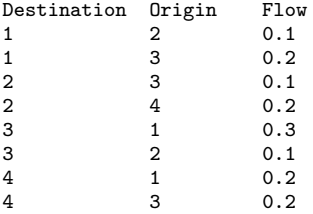

## <span id="page-22-0"></span>Weight Matrices [back](#page-18-1)

#### <span id="page-22-1"></span>Time-Sparse format

- The time sparse format can handle time varying spatial weights.
- The first column indicates the time period, the remaining are the same as for the sparse matrix. For example, if there are two time periods and we have the matrix from above for the first and the square for the second period:

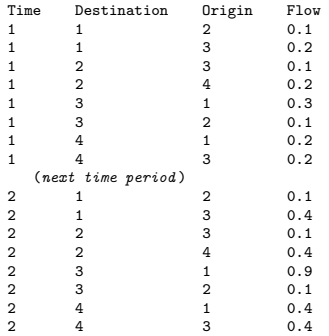

#### <span id="page-23-1"></span>Example Sparse Matrix ([back \(COO\)](#page-12-1) ([back \(Intro\)](#page-7-1)

- <span id="page-23-0"></span>• Contiguity matrix for 100 units.
- Total number of elements in W: 10,000 ( $100\times100$ ).
- Non-zero elements: 200, 9800 elements are zero.
- **•** Square matrix will consume 80,000bytes (in mata).
- COO matrix with 3x200 elements will consume 2,400bytes.
- Calculation  $\rho W$  on square matrix implies 10,000 mathematical operations, but only 200 lead to a non-zero result!
- Using COO matrix will limit the mathematical operations to 200!

<span id="page-24-0"></span>mcmc options [back](#page-19-1)

<span id="page-24-1"></span>Control the Markov Chain Monte Carlo:

- python use Python to calculate  $|I \rho W|$
- draws(integer 2000) number of griddy gibs draws.
- **•** gridlength(integer 1000) grid length
- nomit(integer 500) number of omitted draws
- barrypace(numlist) settings for BarryPace Trick, iterations, maxorder default: 50 100
- usebp use BarryPace trick instead of LUD for  $|I \rho W|$ .
- $\bullet$  seed(#) sets the seed.

### <span id="page-25-1"></span><span id="page-25-0"></span>Partial derivatives are no longer  $\beta$ s

In traditional model:

$$
\frac{\partial y_i}{\partial x_i} = \beta, \text{ and } \frac{\partial y_i}{\partial x_j} = 0, i \neq j
$$

• In the model with interactions:

$$
\frac{\partial y_i}{\partial x_j} = (I - \rho W)^{-1}_{ij} \beta, \forall i, j
$$

- Listing all partial derivatives is impractical.
- LeSage and Pace (2009) propose summarizing partial derivative estimates into direct and indirect effect averages:

• Direct: 
$$
\frac{1}{N} \sum_i \frac{\partial y_i}{\partial x_i}
$$

▶ Indirect: 
$$
\frac{1}{N} \sum_i \sum_{j \neq i} \frac{\partial y_i}{\partial x_j}
$$